Page 1 / 5

# Optimisation **Bague épaulée**

## TP Optimisation Epaulement

Catia V5 R19 / Tour HES300-SMI PRODUCTURN 100-SOMAB 200

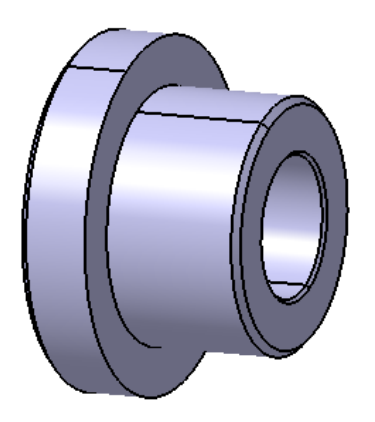

## Sommaire.

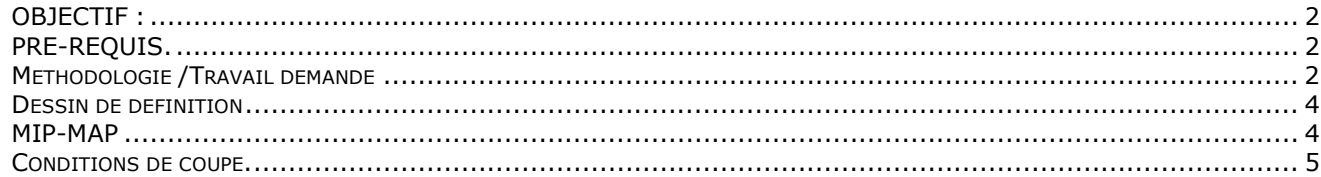

## **OBJECTIF :**

Dans ce TD vous allez compléter un Process pour une machine de tournage afin de réaliser un épaulement droit sur les tours HES 300, SOMAB200 ou SMI PROUCTURN 100.

Le principal problème à résoudre est le respect de l'angle Kr proche de 90°, lors de la réalisation d'un épaulement droit.

De plus vous aurez à résoudre la réalisation :

- De dimension avec IT faible à la limite de la capabilié machine.
- De spécification géométrique précise.
- Et d'état de surface.

#### PRESENTATION :

 La pièce à réaliser est une bague épaulée dont on fourni le process incomplet pour un tour SMI Producturn 100. Ce process sera à compléter et à adapter à la machine qui vous sera attribuée pour usiner la pièce.

MOYENS MIS A DISPOSITION :

 Logiciel **C.F.A.O.** catia V5 R19. Atelier d'usinage Lathe Machining. Logiciel Édition/**Simulation ISO**/Téléchargement : OCN. Logiciel COUPE (Données technologiques sur les conditions de coupe des outils.) Machines Tour HES 300, Tour SOMAB 200 ou Tour PRODUCTURN 100 SMI

DONNÉES : Pièce en cours d'usinage issue de la PH20 voir ci-contre

Dimensions : D=50 Dressée à L=31.5 Percée à d=17.5

DESSIN DE DÉFINITION (Page 4)

NOMENCLARURE DES PHASES

PH 10

SCIAGE D=50 L=34  $(^{+1}_{0})$ PH 20

TOURNAGE (Coté 1) Dresser L=31.5 Percer d=17.5

**PH30** 

**TOURNAGE (COTE 2)**  Ebaucher **Finir extérieur.** Aléser.

PH40 CONTRÔLE

DOSSIER MACHINE Selon Machine. Machines Tour HES 300, Tour SOMAB 200 ou Tour PRODUCTURN 100 SMI

## **PRE-REQUIS.**

**Ce TP nécessite les pré-requis suivants** :

1 CFAO **catia V5 avoir réalisé le TP carotte et le test FAO Tournage.**

2 Coupe. : Choix d'outils et de conditions de coupes utilisation de bases de données technologiques. 3 Commande numérique. Mise en œuvre et conduite des MOCN. ( Avoir réalisé le TP1 Lancement Carotte et le TP FAO Carotte)

## **Méthodologie /Travail demandé**

1 **Débuter** : Ouvrir le process : Process\_TP\_ALESAGE\_BAGUE\_EPAULE.CATProcess

2 Vérification de la géométrie fournie. Eventuellement, mettre la géométrie de la pièce finie en cotes moyennes.

3 Vérifier la correspondance des outils et des postes physiquement disponibles sur la machine avec les attributions dans le process CATIA.

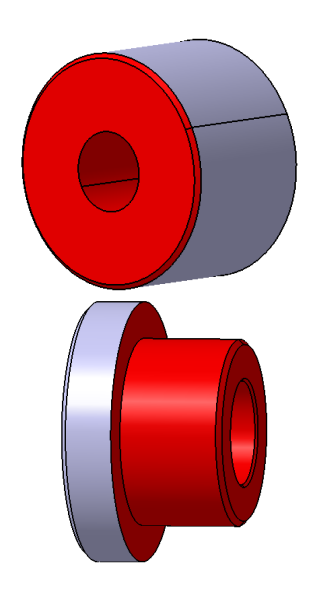

4 **Créer l'opération** de finition

- 4.1 **Désigner** les éléments **géométriques** support des trajectoires outil.
- 4.2 Choisir l'outil.
- 4.3 Renseigner les paramètres **technologiques** de l'usinage.
- 4.4 Adopter une **stratégie**.
- 4.5 Régler les Macros.
- 4.6 Vérifier l'usinage en **simulation mode trajets.**

#### 5 Générer l**'Apt**.

6 Choisir un post-processeur et générer le programme en codes **ISO**.

7 Lancer une **simulation externe** du code ISO généré avec **OCN**.

8 Corriger éventuellement. Reprendre au point 3

9 Usiner.

Pour cela vous devez effectuer toutes les opération d'un lancement de fabrication. (les documents fiche outils et fiche préparation CN pref-dec sont à remplir)

10 Contrôler.

11 Questions.

Méthodes et moyens de contrôle et/ou de mesures du cylindre de D 36 g7 Définir **Κr**

Quelles raisons justifient la recherche d'un **Κr** proche de 90° en usinage. Comment y arriver ? (Faites quelques croquis pour expliquer..)

Respect des spécifications : Ra, Concentricité, perpendicularité, IT faible. Incidences sur la fabrication ?

12 Rédiger le rapport du TP. (Réponses aux questions posées, identification des difficultés et/ou des problèmes rencontrés lors du TP et solutions trouvées et réalisées et/ou envisagées …)

#### **TEMPS :**

La durée prévue 8 heures.

#### **CRITERES D'EVALUATION :**

Autonomie de la démarche. Pertinence des choix des fonctions d'usinages et de leurs géométries support. Validité des conditions de coupes, des stratégies d'usinages et des trajets outils. Réponses aux questions. Qualité du compte rendu.

#### **Quelques recommandations …**

Enregistrer les divers fichiers de l'étude dans un seul dossier clairement nommé. Si vous disposez d'un réseau informatique, privilégiez le travail en local et n'utilisez le serveur que pour sauvegarder le travail fini.

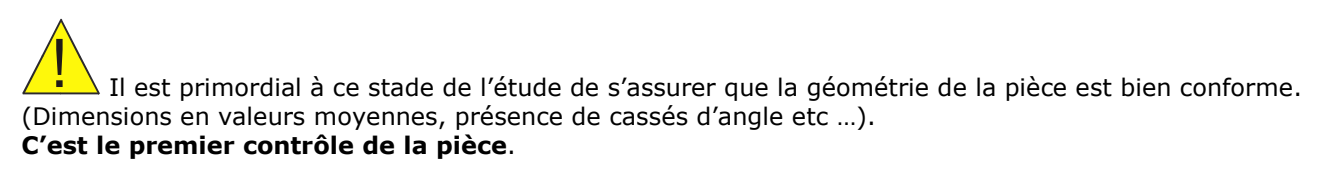

**La géométrie support d'usinage est souvent en « COTES MOYENNES ». Pourquoi ?** 

Assurez vous que les dimensions définies dans le modèle \* « **.CatPart »** et dont la cote moyenne ne correspond pas à la cote nominale sont sous paramètre tolérance (±)et que la mise en cotes moyennes a été

effectuée. Rappel : l'icône idéo permet de basculer la mise en cotes nominales/cotes moyennes.

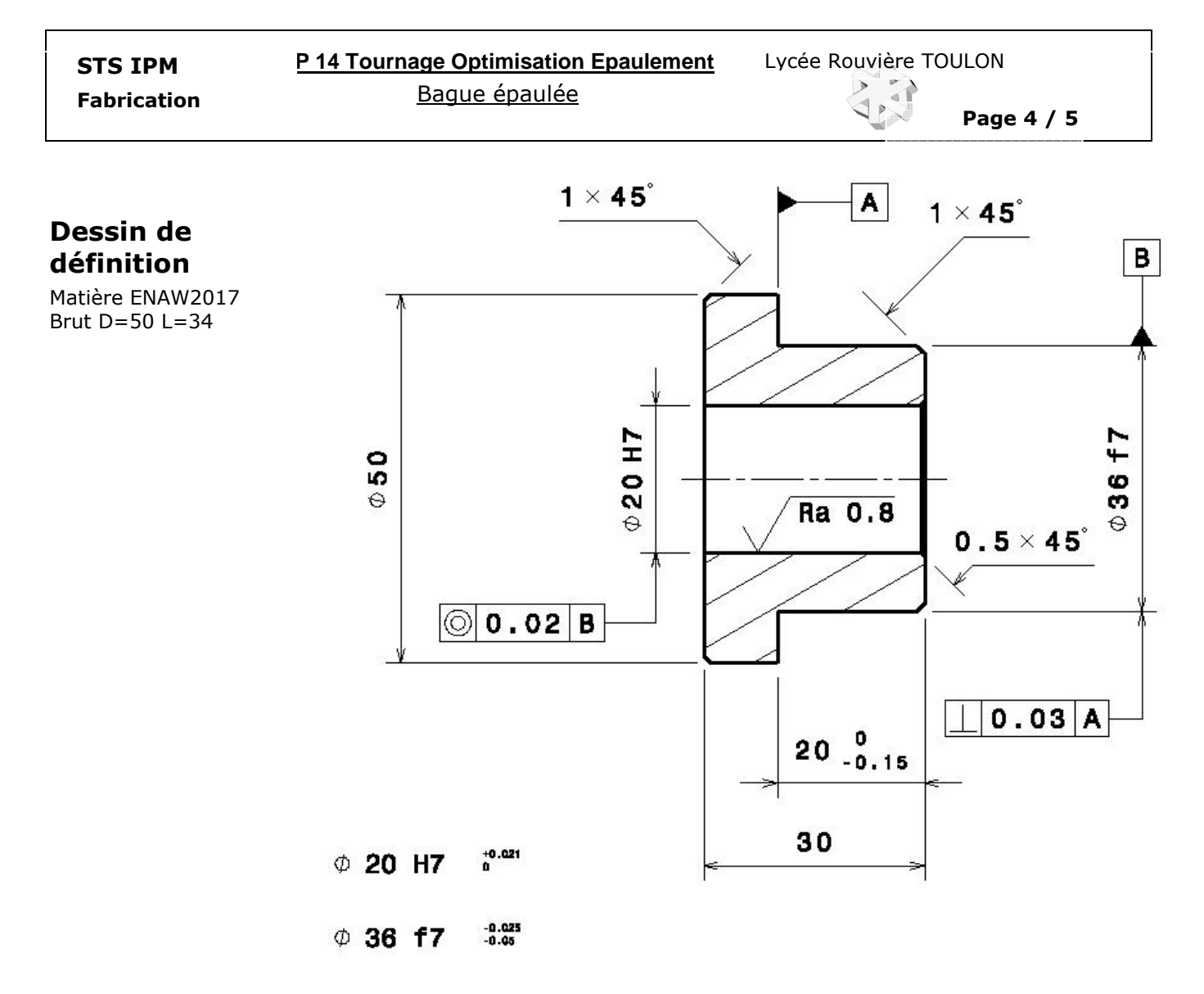

Tolérance générale ISO 2708-mk

## **MIP-MAP** PH30

Dimensions du brut encours fourni : D=50 L=31.5 Percé à d=17.5

Faire un croquis de phase contenant :

La pièce surfaces usinée en traits renforcés, l'iso statisme 2 partie de la norme, OP, cf.

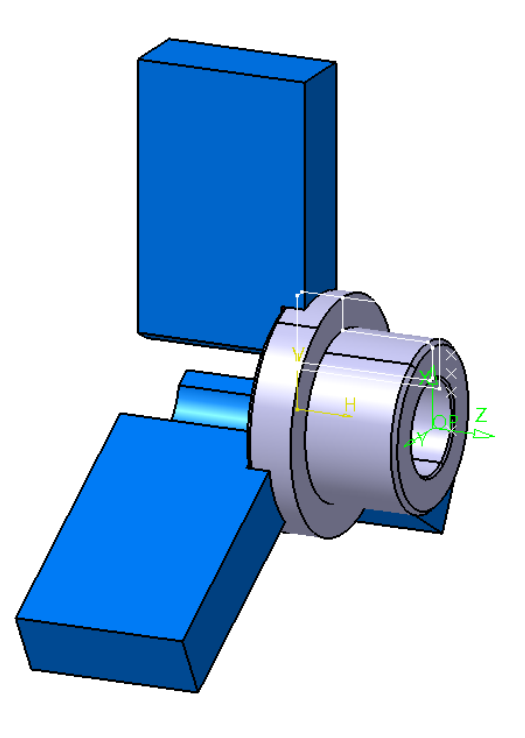

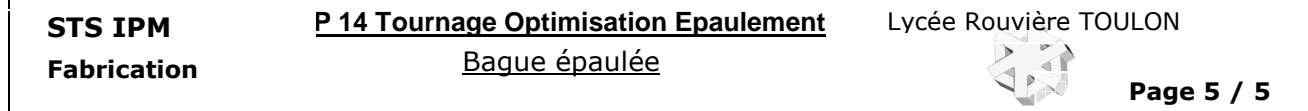

## **Conditions de coupe.**

*Ce document a pour seule ambition de donner des valeurs de base aux conditions de coupe sans avoir à interpréter les documents des fournisseurs d'outils. Ces conditions de coupe seront à améliorer sur le poste de travail à l'atelier lors de l'usinage de la pré-série.* 

- **A) Vitesse de coupe** : La vitesse de coupe dépend de différents paramètres qui sont entre autres
	- -
- **la nature du matériau d'outil le type d'opération (Ebauche, finition)** 
	- **la nature du matériau de la pièce la géométrie de l'outil** 
		- **la lubrification la durée de vie de l'arête souhaitée**

Les valeurs suivantes sont données pour être utilisées sur les machines CN du lycée lors des opérations **de tournage**. En **fraisage**, appliquer un coefficient de **0.9**, en **perçage**, un coefficient de **0.75** et en **taraudage 0.25** (avec S=800 tr/mn comme limite). Pour les machines conventionnelles, appliquer un coefficient de 0.9. **Remarque importante** : **La lubrification est obligatoire** pour l'usinage des alliages légers

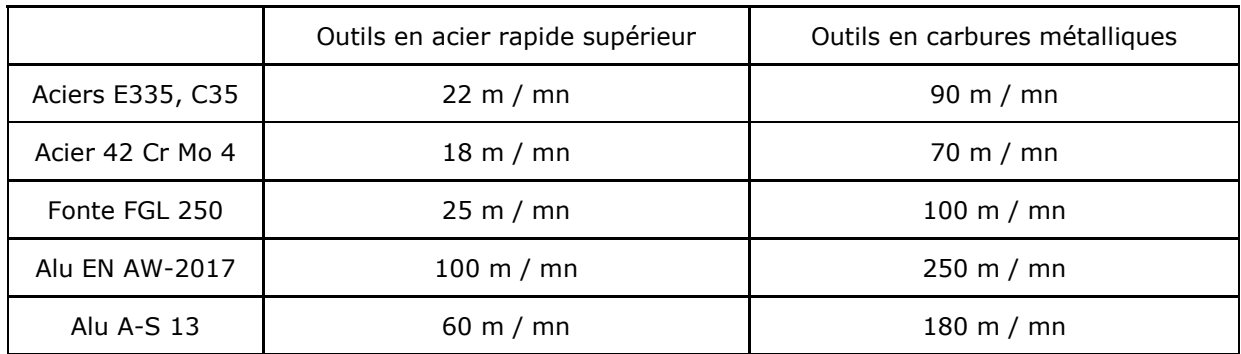

**B) Vitesse d'avance par dent ou par tour** : La vitesse d'avance dépend de différents paramètres qui sont entre autres :

- 
- 
- 
- 
- **la nature du matériau d'outil la puissance de la machine**
- **la rugosité à obtenir le type d'opération (Ebauche, finition)** 
	- le type de travail (Forme, génération)
- **la section du corps d'outil en tournage les conditions de tenue de pièce et d'outil** 
	-
	- **la nature du matériau de la pièce la nature du matériau de la pièce**

**1 ° Pour les opérations de tournage:** 

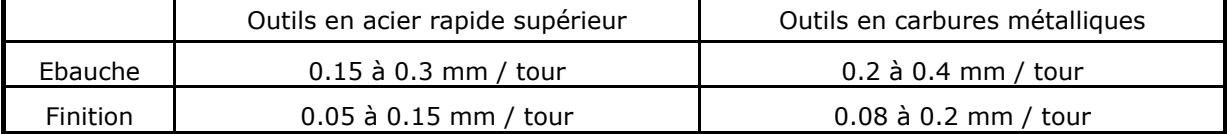

**2° Pour les opérations de fraisage** : Fraises de diamètre 20 à 80 mm.

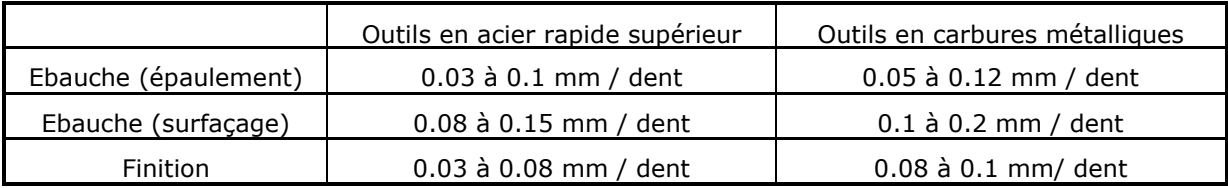

**Attention :** Pour les fraises de diamètre inférieur à 20 mm l'avance par dent descend à des valeurs très faibles, il est indispensable de consulter une base de données fournisseur.

**3° Pour les opérations de perçage** : Prendre une avance par dent égale au centième du diamètre.

**4° Pour les opérations de pointage centrage** : Alliages légers : S=2200 tr/mn et F=150 mm/mn Aciers : S=1000 tr/mn et F=100 mm/mn

**5 Pour les opérations de taraudage : F=pas** mm/mn **ou F=0.95\*pas** mm/mn **(Compensation)**